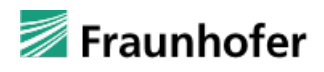

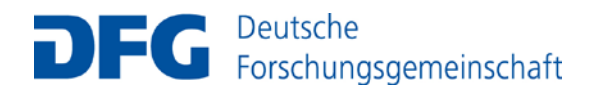

# **Hinweise für Antragsteller\*innen**

**DFG-Fraunhofer-Kooperation Trilaterale Transferprojekte 2024/25**

# **Verfahren**

-

## **Antragsberechtigung**

Im Rahmen dieser trilateralen Erkenntnistransferprojekte können Wissenschaftler\*innen von Universitäten/Hochschulen für Angewandte Wissenschaften (HAW)/Fachhochschulen (FH) und von Fraunhofer-Instituten in Kooperation mit Anwendungspartnern gemeinsam Anträge stellen. Der Fokus liegt dabei auf der Erstellung eines Demonstrators bzw. Prototyps zur anschließenden Verwertung.

Das trilaterale Erkenntnistransferprojekt muss auf Ergebnissen eines DFG-geförderten **Forschungsprojektes** aus der Einzelförderung (Sachbeihilfe) oder auf einem (Teil-)Projekt aus einem koordinierten Verfahren wie Schwerpunktprogramm, Forschungsgruppe oder Sonderforschungsbereich/Transregio mit mindestens TRL 4 (technology validated in lab) [1](#page-0-0) aufbauen.

Förderprogramme wie Graduiertenkolleg, Exzellenzcluster, Stipendium, Aufbau internationaler Kooperationen u.ä. können nicht als Basis für ein trilaterales Transferprojekt dienen. Wenden Sie sich dazu im Zweifel vorab an die zuständigen Ansprechpersonen in der DFG-Geschäftsstelle.

Der Abschluss des DFG-Vorgängerprojektes darf nicht länger als zwei Jahre zurückliegen.

Es wird in der Regel erwartet, dass die Antragsteller\*innen bei der DFG auch die Bewilligungsempfänger\*innen des Vorgängerprojektes waren bzw. sind und dieses an eine Universität, Hochschule für Angewandte Wissenschaften oder Fachhochschule bewilligt wurde.

Die Finanzierung des Projektteils an der Universität/HAW/FH erfolgt im Bewilligungsfall durch die DFG, die des Fraunhofer-Instituts durch Fraunhofer. Daher sind insoweit die DFG-Regelungen zur Kooperationspflicht nicht einschlägig. Unter dieser Maßgabe gelten die Regeln der DFG in Ziffer 2.1 des Merkblatts zur Sachbeihilfe [\(DFG-Vordruck 50.01\)](http://www.dfg.de/formulare/50_01/50_01_de.pdf) entsprechend für die Antragsteller\*innen bei der DFG.

Ein gemeinsames und gleichgewichtiges Arbeitsprogramm beschreibt die Arbeiten und die Vernetzung der Projektbeteiligten.

Der Anwendungspartner trägt seine Kosten selbst. Von ihm wird ein mit der Universitäts-/Hochschulund der Fraunhofer-Seite vergleichbarer kalkulierter Aufwand (vorwiegend personelle Beteiligung, d.h. Angabe von Arbeitszeitanteilen, Angabe in Personenmonaten) als Beitrag zum Gesamtprojekt erwartet.

<span id="page-0-0"></span><sup>&</sup>lt;sup>1</sup>Hinweise zu den Technology readiness levels (TRL) finden Sie auf der Webseite DFG - [Deutsche Forschungsgemeinschaft -](https://www.dfg.de/de/foerderung/foerderinitiativen/erkenntnistransfer/trilaterale-transferprojekte/antragstellung) [Informationen zur Antragstellung](https://www.dfg.de/de/foerderung/foerderinitiativen/erkenntnistransfer/trilaterale-transferprojekte/antragstellung)

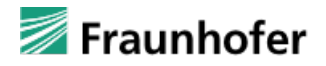

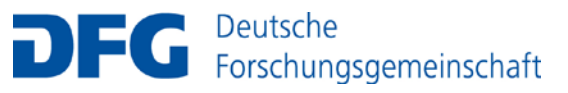

Im Rahmen dieser Ausschreibung wird eine große fachliche Breite und daher insbesondere die Beantragung durch neue Projektkonsortien mit noch nicht in einer vorherigen Ausschreibungsrunde geförderten Konstellationen angestrebt.

Kooperationen von Wissenschaftler\*innen an Universitäten/HAW/FH mit einem Fraunhofer-Institut, an dem sie ebenfalls beschäftigt oder mit dem sie assoziiert sind, sind im Rahmen dieser Ausschreibung ausgeschlossen. Darunter fallen auch Konstellationen mit Mitarbeiter\*innen aus dem gleichen Institut.

Bei Fragen zur Antragberechtigung wenden Sie sich bitte vorab an die DFG-Geschäftsstelle.

## **Antragstellung**

Die Antragstellung erfolgt in **zwei Phasen.**

## **Phase 1: Projektskizzen**

Die Projektskizze muss Folgendes enthalten:

- die wissenschaftliche Beschreibung des Projekts mit Angabe zum TRL,
- die Konzeption der Zusammenarbeit von Universität/HAW/FH und Fraunhofer-Institut mit dem Anwendungspartner (im Regelfall ein, in gut begründeten Ausnahmefällen bis zu drei Anwendungspartner) mit Arbeitsplan und Kostenplan,
- eine überzeugende Darstellung der geplanten wissenschaftlichen und insbesondere der wirtschaftlichen Verwertung.

Die Projektskizze darf eine Länge von fünf Seiten einschließlich projekt- und themenbezogenem Literaturverzeichnis nicht überschreiten.

Ein wissenschaftlicher Lebenslauf jeder antragstellenden Person bei DFG und Fraunhofer gemäß [DFG-Vordruck 53.200](https://www.dfg.de/formulare/53_200_elan/) ist beizufügen. (Lebensläufe von Anwendungspartnern sind weder erforderlich noch begutachtungsrelevant.)

Der trilaterale Kooperationsvertrag ist allen Projektbeteiligten (insbes. der Universitäts-/Hochschulverwaltung und dem Anwendungspartner) zu Beginn von Abstimmungsgesprächen zur Kenntnis zu geben. Antragsteller\*innen bestätigen mit der Einreichung der Skizze, dass alle Projektbeteiligten sich bereit erklärt haben, den Vertrag - im Fall der Aufforderung zur Erstellung eines Antrags - zu unterzeichnen.

Bitte verwenden Sie die Vorlage "Projektskizze DFG-Fraunhofer 2024/2025" die Sie auf der Webseite zu den trilateralen Transferprojekten finden[: www.dfg.de/trilaterale\\_transferprojekte](https://www.dfg.de/trilaterale_transferprojekte) **Informationen zur Antragstellung**.

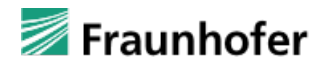

#### **Hinweis zur Beteiligung von Anwendungspartnern:**

- In der Regel sollte nur ein Anwendungspartner beteiligt werden. In gut begründeten Ausnahmefällen können bis zu drei Anwendungspartner beteiligt werden.
- Nationale Unternehmen sowie Unternehmen mit Sitz innerhalb der EU können als Anwendungspartner in die Antragstellung einbezogen werden.
- Unternehmen mit Sitz außerhalb der EU können als Anwendungspartner nur berücksichtigt werden, wenn eine deutsche Unternehmenstochter als eigene Rechtsperson (GmbH u.a.) mit Sitz in Deutschland existiert.

Die Einreichung der Projektskizzen ist ausschließlich über das [elan-Portal](https://elan.dfg.de/) möglich (Antragstellung → Neues Projekt/Antragsskizze Einzelförderung **Antragsskizze** für eine Sachbeihilfe Online-Formular starten). Bitte wählen Sie bei der Eingabe die **Ausschreibung** "DFG-Fraunhofer-Kooperation 2024/25 – Projektskizzen" aus.

## **Hinweise zum elan-Portal (Antragsskizze):**

- Die Angaben, die bei Skizzen erfasst werden, beschränken sich auf den **Projekttitel,** die Zuordnung der **Fachklassifikation** und die Angabe der **antragstellenden Person**.
- Bei den "Angaben zur Antragsskizze" wählen Sie aus der angebotenen Liste ist die Ausschreibung "DFG-Fraunhofer-Kooperation 2024/25 – Projektskizzen" aus.
- Bitte geben Sie das konkrete DFG-Geschäftszeichen oder die Projektnummer des Vorgängerprojekts als Bezug an, z.B. Teilprojekt xy, FOR xx. (Das Feld dient zur Information bei überarbeiteten Anträgen und erleichtert die Zuordnung der Transferprojekte.)
- **"Antragstellende Person"**: Die Projektverantwortlichen an der Universität/HAW/FH, d.h. die Personen, die im Falle einer Antragstellung Mittel bei der DFG beantragen.
- Die Projektverantwortlichen bei Fraunhofer gelten im Verfahren als antragstellende Personen, werden aber in der Antragsdatenbank als "Beteiligte Personen" mit der Rolle "Kooperations**partner"** durch die DFG-Geschäftsstelle manuell erfasst. (In den Formulardaten für Antragsskizzen ist die Erfassung von Kooperationspartnern derzeit nicht vorgesehen.)
- Auch die **Anwendungspartner** werden in dieser Phase durch die DFG-Geschäftsstelle manuell erfasst. Eine Registrierung von beteiligten Personen des Anwendungspartners ist daher nicht erforderlich. In der Antragsdatenbank - und im Falle der Bewilligung des Antrags nachfolgend auch in GEPRIS, dem Informationssystem über DFG-geförderte Projekte – wird nur das Unternehmen als beteiligte Institution erfasst.

Die Projektskizzen werden von einer Begutachtungsgruppe evaluiert. Nach vergleichender Begutachtung werden Konsortien mit besonders überzeugenden Gesamtkonzepten zur Antragstellung aufgefordert.

Der **Stichtag** für die Einreichung der Projektskizzen ist der **17. September 2024.**

Mit einer Aufforderung zur Antragstellung ist Mitte Dezember 2024 zu rechnen.

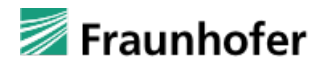

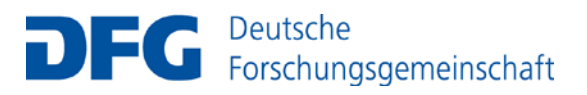

#### **Phase 2: Anträge**

Die Antragstellung richtet sich grundsätzlich nach dem Merkblatt für Sachbeihilfen [\(DFG-Vordruck](http://www.dfg.de/formulare/50_01/50_01_de.pdf)  [50.01\)](http://www.dfg.de/formulare/50_01/50_01_de.pdf) und dem Leitfaden für die Antragstellung von Projektanträgen [\(DFG-Vordruck 54.01\)](http://www.dfg.de/formulare/54_01/54_01_de.pdf).

Für die **Beschreibung des Vorhabens** ist jedoch ausschließlich die Vorlage für trilaterale Transferprojekte zu verwenden: Vorlage "Trilaterales Transferprojekt DFG-Fraunhofer 2024/25", die Sie auf der Webseite zu den trilateralen Transferprojekten finden[: www.dfg.de/trilaterale\\_transferprojekte](https://www.dfg.de/trilaterale_transferprojekte) **Informationen zur Antragstellung**.

Die Beschreibung des Vorhabens darf nicht mehr als 25 Seiten umfassen.

Bitte berücksichtigen Sie, dass auf Seiten von Fraunhofer keine Beantragung von Investitionsmitteln möglich ist.

Die Einreichung der Anträge erfolgt ausschließlich über das [elan-Portal](https://elan.dfg.de/) durch den Universitäts-/Hochschulpartner (Antragstellung → Antragsübersicht/Folgeantrag → Start am Geschäftszeichen der Pro**jektskizze** → Antrag auf eine Sachbeihilfe → Online-Formular starten). Bitte wählen Sie bei der Eingabe die Ausschreibung "DFG-Fraunhofer-Kooperation Erkenntnistransfer 2024/25" aus.

Der **Stichtag** für die Einreichung des Antrags nach Aufforderung sowie für den von allen Projektpartnern unterzeichneten trilateralen Kooperationsvertrag ist der **12. März 2025**. Anträge, für die der gezeichnete Kooperationsvertrag nicht zum genannten Zeitpunkt vorliegt, können im weiteren Verfahren nicht berücksichtigt werden.

Die Anträge werden von einer Begutachtungsgruppe evaluiert. Die Antragsteller\*innen werden eine Gelegenheit zur Präsentation ihres Antrags erhalten, an der auch die Projektverantwortlichen der Anwendungspartner (an der Diskussion) beteiligt werden sollten. Die Begutachtung wird voraussichtlich Anfang Juni 2025 stattfinden.

Eine Förderung erfolgt nur, wenn sich Fraunhofer und DFG gemeinsam für eine Förderung aussprechen.

Mit einer Förderentscheidung ist im Juli 2025 zu rechnen. Die Projekte können sofort nach Bewilligung starten.

#### **Hinweise zum elan-Portal (Anträge):**

- Aus der angebotenen Liste ist die Ausschreibung "DFG-Fraunhofer-Kooperation Erkenntnistransfer 2024/25" auszuwählen.
- Unter den Angaben zum Antrag ist als ergänzendes Merkmal "Transferprojekt" auszuwählen.
- Die drei beteiligten Institutionen müssen bei der Eingabe im elan-Portal unterschiedlich erfasst werden:
	- (1) Der/Die Projektverantwortliche an der **Universität/HAW/FH** ist als "**Antragstellende Person**" zu erfassen. Die Mittel für die Hochschule werden im Rahmen der Module dieser Person zugeordnet.

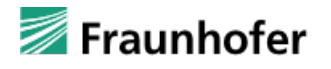

(2) Der/Die Projektverantwortliche bei **Fraunhofer** muss formal als "**Beteiligte Person**" mit der Rolle "Mitverantwortlicher" erfasst werden und wird von der DFG-Geschäftsstelle manuell auf die Rolle "Kooperationspartner" umgestellt.

Bitte stellen Sie vorab sicher, dass für den Fraunhofer-Partner im elan-Portal gegebenenfalls außer dem Institut an der Universität/HAW/FH auch das Fraunhofer-Institut inkl. Geschäftsfeld als Adresse hinterlegt ist. Andernfalls kann in der DFG-Datenbank die Forschungsstelle nicht richtig zugeordnet werden.

Die Mittel für das Fraunhofer-Institut werden in der "Beschreibung des Vorhabens" angegeben und kurz begründet sowie zusätzlich in der "SAP-Kalkulation" bei Fraunhofer eingetragen. Letztere wird nicht bei der DFG eingereicht.

(3) Den bzw. die **Anwendungspartner** erfassen Sie ausschließlich unter "**Beteiligte Institutionen**", nicht unter Beteiligte Personen. Diese Seite ist im elan-Portal nur dann verfügbar, wenn Sie als ergänzendes Merkmal "Transferprojekt" (s.o.) aktiviert haben.

Für die Datenbank und die Anzeige in GEPRIS erfassen wir nur den Namen der Unternehmen, nicht die der dort Verantwortlichen. *Bitte achten Sie darauf, dass die Unternehmensbezeichnungen im elan-Portal und in der Beschreibung des Vorhabens mit den Angaben im Kooperationsvertrag übereinstimmen.* Die Beteiligung des Anwendungspartners wird ebenfalls in der "Beschreibung des Vorhabens" angegeben.

- Notwendige Anlagen:
	- **Lebenslauf** jeder antragstellenden Person bei DFG und Fraunhofer gemäß [DFG-Vordruck](https://www.dfg.de/formulare/53_200_elan/)  [53.200.](https://www.dfg.de/formulare/53_200_elan/) (Lebensläufe von Anwendungspartnern sind weder erforderlich noch begutachtungsrelevant.)
	- Der **von allen Partnern unterzeichnete trilaterale Kooperationsvertrag** gemäß dem Musterkooperationsvertrag. Bitte achten Sie darauf, das komplette Vertragsdokument nur als ein pdf-Dokument hochzuladen.

## **Begutachtung**

Die Anträge werden gemäß einem zwischen Fraunhofer und DFG abgestimmten Begutachtungs- und Entscheidungsverfahren evaluiert.

Die Begutachtung erfolgt mit einer Begutachtungsgruppe, deren Teilnehmer\*innen von der DFG und Fraunhofer benannt werden und die gemeinsam tagt. Die **Kriterien für die Begutachtung der trilate**ralen Transferprojekte finden Sie im Vordruck "Hinweise für die Begutachtung von trilateralen Transferprojekten".

## Hinweis zur Präsentation der Projekte:

Für die Präsentation sind pro Projekt maximal 10 Minuten für den Vortrag vorgesehen. Im Anschluss stehen **bis zu 10 Minuten** für Fragen und zur Diskussion mit der Begutachtungsgruppe zur Verfügung.

Für Ihre Präsentation gibt es keine formalen Vorgaben. Sie sollte jedoch die wesentlichen Aspekte Ihres Vorhabens fokussiert darstellen und insbesondere die Zusammenarbeit der Projektbeteiligten sowie die zukünftige Verwertbarkeit der zu erwartenden Ergebnisse hervorheben.

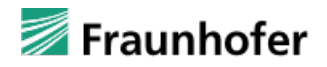

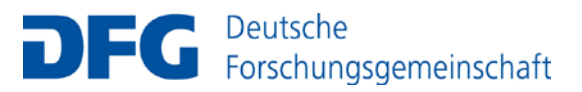

## **Entscheidung**

Eine Förderung erfolgt nur, wenn sich Fraunhofer und DFG gemeinsam für eine Förderung aussprechen. Nach Bewilligung folgt die Finanzierung der trilateralen Transferprojekte dann getrennt durch die DFG und Fraunhofer.

#### **Förderbetrag**

DFG und Fraunhofer stellen Mittel bis zu einer Höhe von je 3 Mio. Euro pro Ausschreibung zur Verfügung. Im Rahmen der Ausschreibung wird angestrebt, fünf bis acht Transferprojekte zu fördern.

#### **Erstattungsfähige Ausgaben**

Die Mittel für das Teilprojekt an der Universität/HAW/FH werden von der DFG in der Regel als Drittmittelbewilligung zur Verfügung gestellt. Die Abrechnung erfolgt im Drittmittelverfahren. Es gelten die jeweils aktuellen Verwendungsrichtlinien [\(DFG-Vordruck 2.00\)](https://www.dfg.de/formulare/2_00/).

Bemessungsgrundlage für die beteiligten Fraunhofer-Institute sind die projektbezogenen Selbstkosten nach VOPR 30/53. Die Kosten der beteiligten Fraunhofer-Institute werden zu 100 % von der Fraunhofer-Gesellschaft finanziert.

Bemessungsgrundlage für den Aufwand der Unternehmen sind die projektbezogenen Kosten gemäß Artikel 25 AGVO oder die projektbezogenen Ausgaben bei KMUs. Der Aufwand der Unternehmen ist gegliedert nach Personal-, Sach- und Gemeinkosten als Eigenbeteiligung darzustellen.

#### **Kontakt**

#### **DFG**

Dr.-Ing. Sebastian Heidrich Ingenieurwissenschaften 1 Tel.: +49 228 885-2277

Dr.-Ing. Bastian Mohr Mathematik und Ingenieurwissenschaften 2 Tel.: +49 228 885-3140

Christiane Mohren Mathematik und Ingenieurwissenschaften 2 Tel. +49 228 885-2019

Alle per E-Mail erreichbar unter: [erkenntnistransfer@dfg.de](mailto:erkenntnistransfer@dfg.de)

**Fraunhofer** *Inhaltliche Fragen und Fragen zur Verwertung* Dr. Michael Liecke KMU Auftragsforschung Tel. +49 89 1205-1118 [michael.liecke@zv.fraunhofer.de](mailto:michael.liecke@zv.fraunhofer.de)

*Inhaltliche und administrative Fragen* Dr. Patricia Rodriguez Interne Forschungsprogramme Tel. +49 89 1205-1221 [patricia.rodriguez@zv.fraunhofer.de](mailto:patricia.rodriguez@zv.fraunhofer.de)